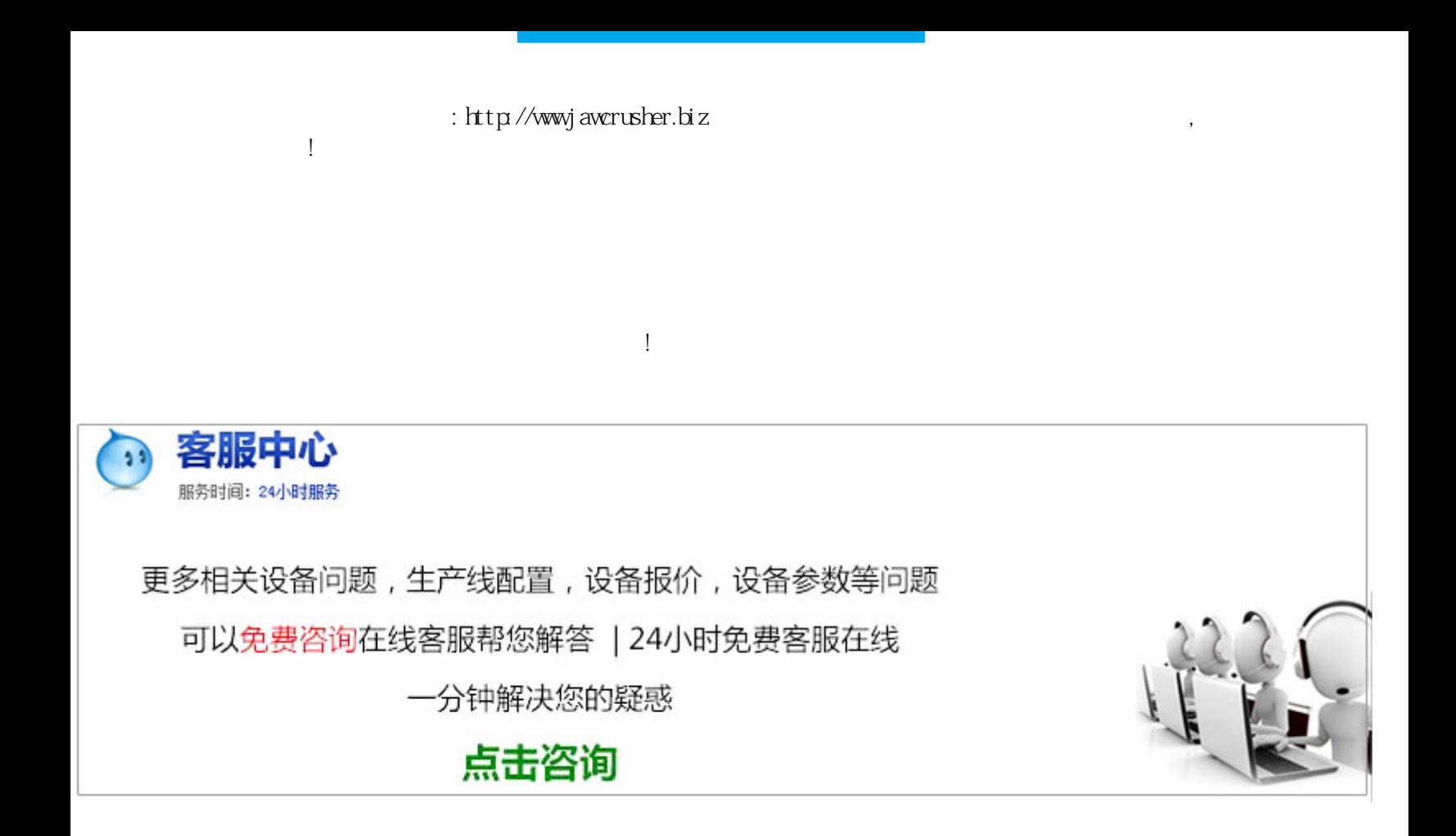

subtotal

 ${\rm stot}$ total ${\rm stot}$ 

 $\alpha$ , and  $\alpha$  , and  $\alpha$  , and  $\alpha$  , and  $\alpha$  $\mathop{\rm subt}\nolimits\alpha$  algebra  $\mathop{\rm subt}\nolimits\alpha$  algebra  $\mathop{\rm subt}\nolimits\alpha$ 

参数:问:请教函数结合函数的用法假如有:,个数据,根据筛选结果,统计大于小于的数据个数。

http://jawcrusher.biz/faq/ziMYSUAxngR.html